# Compiler/Run-Time Framework for Dynamic Data-Flow Parallelization of Tiled Programs

**Martin Kong**<sup>1</sup> Antoniu Pop<sup>2</sup> R. Govindarajan<sup>3</sup> Louis-Noël Pouchet<sup>1</sup> Albert Cohen<sup>4</sup> P. Sadayappan<sup>1</sup>

> **The Ohio State University The University of Manchester Indian Institute of Science** 4 **Inria**

January 19th, 2015 **IMPACT 2015 5th International Workshop on Polyhedral Compilation Techniques Amsterdam, Netherlands**

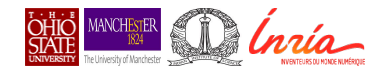

### <span id="page-1-0"></span>**Motivating Example: Blur-Roberts**

### **Focus of this work: removal of data-parallel barriers executed on shared-memory multi-core machines**

```
for (i = 1; i < N - 1; i++)for (i = 1; j < N - 1; j++)S1: B[i][j] = (A[i][j] + A[i][j-1] +A[i][1+j] + A[1+i][j] +A[i-1][j] + A[i-1][j-1] +A[i-1][i+1] + A[i+1][i-1] +A[i+1][i+1]/8.0;for (i = 1; i < N-2; i++)for (i = 2; j < N-1; j++)S2: A[i][j] = abs(B[i][j]-B[i+1][j-1]) +
      abs(B[i+1][j] - B[i][j-1]);
```
- $\blacktriangleright$  Barrier involve global consensus
- $\blacktriangleright$  Number of synchronizations depend upon: program structure and applied transformations
- ▶ Some transformations could derive on loss of locality or parallelism

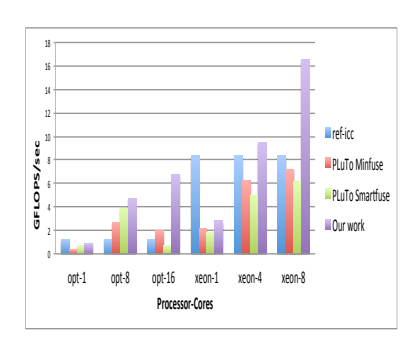

Blur-Roberts kernel performance in GFLOPS/sec for AMD Opteron 6274 (16 cores) and Intel Xeon E5-2650 (8 cores), on 1, half and all cores.

## **Tiled Blur-Roberts**

Blur-Roberts tiled with PLuTo using the Minfuse heuristic (maximal decomposition)

```
if (PB N \geq 3) {
  lbp=0;
 ubp=floord( PB_N-2,32);
#pragma omp parallel for private(lbv,ubv)
  for (t2=lbp;t2<=ubp;t2++) 
  for (t3=0; t3<0; t3<0; t3<0; t2<0; t3+1) for (t4=max(1,32*t2);t4<=min(_PB_N-2,32*t2+31);t4++) {
      lbv=max(1,32*t3);
      ubv=min(_PB_N-2,32*t3+31);
      #pragma ivdep
      #pragma vector always
      for (t7=lbv;t7<=ubv;t7++) 
       B[t4][t7] = (A[t4][t7] + A[t4][t7-1] + A[t4][1+t7] + A[1+t4][t7] + A[t4-1][t7] + 
               A[t4-1][t7-1] + A[t4-1][t7+1] + A[t4+1][t7-1] + A[t4+1][t7+1])/8.0;;
  }
 }
if (_PB_N >= 4) {
   lbp=0;
  ubp=floord(_PB_N-3,32);
#pragma omp parallel for private(lbv,ubv)
    for (t2=lbp;t2<=ubp;t2++) 
    for (t3=0;t3<=floord(_PB_N-2,32);t3++) 
      for (t4=max(1,32*t2);t4<=min(_PB_N-3,32*t2+31);t4++) {
       lbv=max(2,32*t3);
       ubv=min(_PB_N-2,32*t3+31);
       #pragma ivdep
       #pragma vector always
       for (t7=lbv;t7<=ubv;t7++) 
        A[t4][t7] = (B[t4][t7]-B[t4+1][t7-1]) + (B[t4+1][t7] - B[t4][t7-1]);;
  }
 }
```
#### **Good parallelism, good vectorization! Bad locality! Two barriers**

#### Blur-Roberts tiled with PLuTo using the Smartfuse heuristic (fuse matching dimensions)

```
for (t1=0;t1<=floord(_PB_N-2,16);t1++) {
       lbp=max(0,ceild(32*t1-_PB_N+2,32));
       ubp=min(floord(_PB_N-1,32),t1);
       #pragma omp parallel for private(lbv,ubv)
       for (t2=lbp;t2<=ubp;t2++) {
                 if ((t1 == t2) && (t1 <= floord(_PB_N-2,32))) 
 for (t4=max(1,32*t1);t4<=min(_PB_N-2,32*t1+31);t4++) 
                     B[1][t4] = (A[1][t4] + A[1][t4-1] + A[1][1+t4] + A[1+1][t4] + A[1 -1][t4] + A[1 -1][t4-1] + A[1 -1][t4+1] + A[1 +1][t4-1] + A[1 +1][t4+1])/8.0;;
                 if (32*t2 == _PB_N-1) 
 for (t3=max(2,32*t1-_PB_N+1);t3<=32*t1-_PB_N+32;t3++) 
                i ((_PB_N+31)%32 == 0) i ([_PB_N-2]-B[t3-1 +1][_PB_N-2 -1]) + (B[t3-1 +1][_PB_N-2] - B[t3-1][_PB_N-2 -1];;;
                  i \in PB_N >= 5) && (_PB_N <= 32) && (t1 == 0) && (t2 == 0)) {
                    for (t3=2;t3<=_PB_N-2;t3++) {
                      for (t4=1;t4<=2;t4++) {
                       B[t3][t4] = (A[t3][t4] + A[t3][t4-1] + A[t3][1+t4] + A[1+t3][t4] + A[t3-1][t4] + A[t3-1][t4-1] + A[t3-1][t4+1] + A[t3+1][t4-1] + A[t3+1][t4+1])/8.0;;
                     for (14-314+- PB, N-214++) {
                 for (t4=3;t4<=_PB_N-2;t4++) {
 B[t3][t4] = (A[t3][t4] + A[t3][t4-1] + A[t3][1+t4] + A[1+t3][t4] + A[t3-1][t4] + A[t3-1][t4-1] + A[t3-1][t4+1] + A[t3+1][t4-1] + A[t3+1][t4+1])/8.0;;
                       A[t3-1][t4-1] = (B[t3-1][t4-1]-B[t3-1 +1][t4-1 -1]) + (B[t3-1 +1][t4-1] - B[t3-1][t4-1 -1]);;
                 }
 A[t3-1][_PB_N-2] = (B[t3-1][_PB_N-2]-B[t3-1 +1][_PB_N-2 -1]) + (B[t3-1 +1][_PB_N-2] - B[t3-1][_PB_N-2 -1]);;
                 }
                  16.75 N = 33888/2 = 001 if ((_PB_N >= 33) && (t2 == 0)) {
 for (t3=max(2,32*t1);t3<=min(_PB_N-2,32*t1+31);t3++) {
                     for (t4=1;t4<=2;t4++) 
                      B[t3][t4] = (A[t3][t4] + A[t3][t4-1] + A[t3][1+t4] + A[1+t3][t4] + A[t3-1][t4] + A[t3-1][t4-1] + A[t3-1][t4+1] + A[t3+1][t4-1] + A[t3+1][t4+1])/8.0;;
                 for (t4=3;t4<=31;t4++) {
 B[t3][t4] = (A[t3][t4] + A[t3][t4-1] + A[t3][1+t4] + A[1+t3][t4] + A[t3-1][t4] + A[t3-1][t4-1] + A[t3-1][t4+1] + A[t3+1][t4-1] + A[t3+1][t4+1])/8.0;;
                      A[t3-1][t4-1] = (B[t3-1]] A[t3-1]-B[t3-1 +1][t4-1 -1]) + (B[t3-1 +1]]) + (B[t4-1]] = (B[t4-1]];;;;
                \rightarrow }
                \frac{1}{2} ([_PB_N == 4) && (t1 == 0) && (t2 == 0)) {
                 for (t4=1;t4<=2;t4++) 
 B[2][t4] = (A[2][t4] + A[2][t4-1] + A[2][1+t4] + A[1+2][t4] + A[2 -1][t4] + A[2 -1][t4-1] + A[2 -1][t4+1] + A[2 +1][t4-1] + A[2 +1][t4+1])/8.0;;
                    A[1][2] = (B[1][2]-B[1 +1][2 -1]) + (B[1 +1][2] - B[1][2 -1]);;
                 }
 if ((t2 <= floord(_PB_N-2,32)) && (t2 >= ceild(_PB_N-32,32))) 
                    for (t3=max(2,32*t1-32*t2);t3<=min(min(_PB_N-2,32*t1-1),32*t1-32*t2+31);t3++) {
                      for (t4=32*t2;t4<=_PB_N-2;t4++) {
                В[О][М] = (А[О][М] + А[О][М-1] + А[О][1+М] + А[1+О][М] + А[О-1][М] + А[О-1][М-1] + А[О-1][М-1] + А[О+1][М+1]/В О;;<br>А[О-1][М-1] = (В[О-1]]М-1]-В][О-1 +1]]М-1 -1]) + (В[О-1 +1]]М-1] - В[О-1][М-1 -1]];;
                 }
 A[t3-1][_PB_N-2] = (B[t3-1][_PB_N-2]-B[t3-1 +1][_PB_N-2 -1]) + (B[t3-1 +1][_PB_N-2] - B[t3-1][_PB_N-2 -1]);;
                }<br>if (t2 <= floord(_PB_N-33,32))
                    for (t3=max(2,32*t1-32*t2);t3<=min(min(_PB_N-2,32*t1-1),32*t1-32*t2+31);t3++) 
                 for (t4=32*t2;t4<=32*t2+31;t4++) {
 B[t3][t4] = (A[t3][t4] + A[t3][t4-1] + A[t3][1+t4] + A[1+t3][t4] + A[t3-1][t4] + A[t3-1][t4-1] + A[t3-1][t4+1] + A[t3+1][t4-1] + A[t3+1][t4+1])/8.0;;
                      A[3-1][t4-1] = (B]t3-1][t4-1]-B[t3-1 +1][t4-1 -1]) + (B]t3-1 +1][t4-1] - B[t3-1][t4-1 -1]);;;
                 }
                 }
    }
 }
```
**Good locality! "Bad" parallelism, poor vectorization! One barrier executed** *O*(*n*) **times!**

## **Our solution**

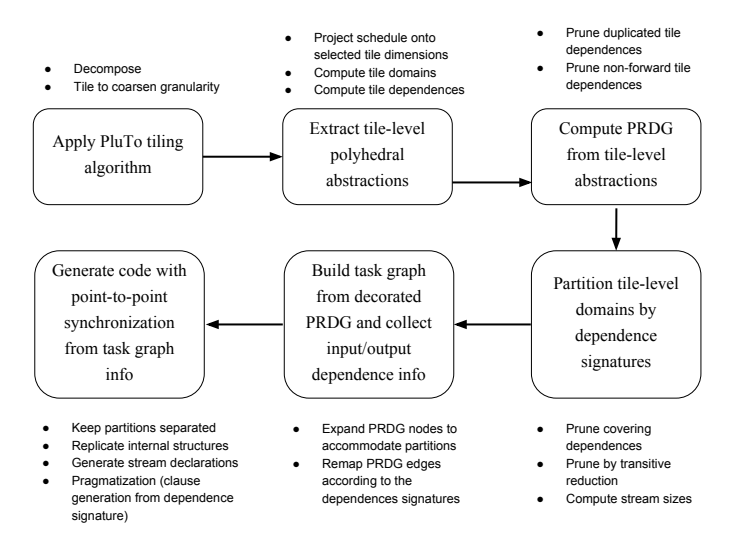